**Adobe Photoshop CS5 Crack Keygen With Serial number Free (2022)**

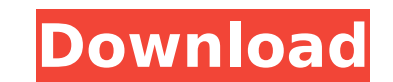

## **Adobe Photoshop CS5 Crack Free Download [Mac/Win]**

The most common elements of a Photoshop project are the layers. A Photoshop file is made up of layers, which are divided into two kinds: layers that are hidden. Layer properties, such as the opacity and color, can be set f becomes the active layer. To see a layer's properties, simply double-click the layer. No matter which Adobe program you want to use, remember that it's easy to open and save a Photoshop file. Adobe Photoshop CS6 Extended P Systems Incorporated. All rights reserved. Adobe Photoshop CS6 Extended Portable is a program that enables you to edit and create high-quality digital images. It has many powerful tools that enable you to create new images specific to your needs. It has many features that enable you to create and modify existing images. Adobe Photoshop CS6 Extended Portable Size: 55.7 MB (8,533,837 bytes); approximately 1,095 pages © 2012 Adobe Systems Incor that enables you to edit and create high-quality digital images. It has many powerful tools that enable you to create new images and modify existing ones. It has many features that enable you to design a wide range of proj Premiere Elements (Figure 2-10) is a free version of Adobe Premiere Elements and supports various video editing tasks, such as trimming, audio editing, applying effects, and more. Premiere Elements (PE) is designed for nov drawing, and producing features. Adobe Premiere Pro CC and CS6 Size: 24.9 MB (4,159,744 bytes); approximately 263 pages © 2011 Adobe Systems Incorporated. All rights reserved. Adobe Premiere Pro CC and CS6 is a professiona handle full HD (1920×1080 pixels) video clips of up to

There are many benefits of using Photoshop, such as the ability to easily create professional results with powerful tools for all kinds of images. However, it is easy to use Photoshop for more than just editing photos. Gra Photoshop too. The following is a list of the most valuable Photoshop skills that will help you accomplish these tasks. 1. Use a wide variety of features. For example, it is a full-featured image editor that can be used to these features are not always the right tools for every job. You can use Photoshop effectively for editing text and logos too. Click here to get Photoshop training Try this demo 2. Use layers to add, edit and manipulate im manipulate them individually. Since Photoshop is the most popular graphics editor, many Photoshop users become familiar with how layers work in Photoshop by editing photographs and videos. You can create a new layer in a n In the example below, we'll start with a blank canvas, create a new layer, and create a rectangle in the new layer. The rectangle in the new layer can be made to any aspect of that layer. Unlike the canvas, the layer is no the "eye" icon at the top of the Layers panel. 3. Use masks to cut and mask areas of your image You can easily cut and mask areas of your image using Photoshop. While doing so, your image will maintain its integrity. A mas The added image on top of the image is a mask. By using the Masking tool, we can cut and place areas of our image and reshape the image in real time. For example, we can use the steps below to mask a part of a photo using can click on "Add to 388ed7b0c7

## **Adobe Photoshop CS5 Serial Key [March-2022]**

# **Adobe Photoshop CS5**

Q: SQL get Array Data from Stored Procedure I am new to Sql. I have stored procedure which return mydata in nvarchar(MAX) So for, MYDATARECEIVE(@myId) It is returning {"Mauritius","Spain","Srilanka"} I need to use it in fo changed my stored procedure to return mydata in array of string So my stored proc would be : ALTER PROCEDURE [dbo].[myDataRetrieve ] @myId INT AS BEGIN SET NOCOUNT ON SELECT --CAST(Id AS VARCHAR) AS Id, --CAST(Name AS VARC VARCHAR) AS Country, CAST(Srilanka AS VARCHAR) AS Country END I have problem with fetching data out of SP as my for loop : DECLARE @tempCountry NVARCHAR(50) DECLARE (Id INT ,Name NVARCHAR(50) ) INSERT INTO @ids EXEC myData FROM @ids) FOR eachCountry IN @tempCountry BEGIN SET @tempStyle = ' .style { font

## **What's New in the Adobe Photoshop CS5?**

Thursday, July 26, 2006 Unifor (the union for over a million workers) has said that it will be beginning a big campaign of mass demonstrations against the law next week, on August 1st. They say that if it is passed it will company to close down all of its shops (all at once) and give the worker there, the right to a job in another company, with the same pay and conditions. But it would only be valid for the last 4 years of the employe's work workers on the dole, cannot therefore close down and re-employ all of the workers that were on the dole, under the new law. The government says that it would therefore prevent massive job losses. This is due to the fact th the new company that it is relocating the workers to. So the government says that it will be enacting a law, to prevent this mass job loss. This is basically saying that it is ok to have a mass of unemployed people, living is exactly the same as the past governments that made the change to the growth share, in the early 1990's. They allowed the growth share to be attacked to the point of job loss, and then the change back to a growth share w cannot just let this happen, and it is essential that a job loss is not allowed to happen.1. Field of the Invention The present invention relates to an information processing apparatus, an information processing method, an There is known a technology which, when a personal computer or the like is performing input operation, generates an image to be displayed at the same time as the input operation (for example, refer to Japanese Unexamined P desired reaction of an application, an input state is stored and the application is allowed to operate based on

#### **System Requirements:**

Mac OS X Version 10.11.3 or later is required. Intel-based Macs with a 64-bit CPU and 64-bit CPU and 64-bit operating system are recommended. Audio: The official soundtrack is included in the game. One USB 2.0 port, and on 1280x720 or higher. If the screen resolution is lower than this, the frame rate will lower and the response will lag.

[https://www.reperiohumancapital.com/system/files/webform/Photoshop-CS4\\_5.pdf](https://www.reperiohumancapital.com/system/files/webform/Photoshop-CS4_5.pdf) <http://cicatsalud.com/html/sites/default/files/webform/babelea355.pdf> <https://fast-plateau-20394.herokuapp.com/keigdari.pdf> [https://ragana.ir/wp-content/uploads/2022/07/Photoshop\\_CC\\_2015\\_Version\\_18\\_With\\_Full\\_Keygen.pdf](https://ragana.ir/wp-content/uploads/2022/07/Photoshop_CC_2015_Version_18_With_Full_Keygen.pdf) <https://fraenkische-rezepte.com/adobe-photoshop-2021-version-22-5-1-3264bit/> [https://www.spanko.net/upload/files/2022/07/7ap9qryX7Jjs59pjYGmc\\_05\\_d8fea6be071367c5de6977beea6c867f\\_file.pdf](https://www.spanko.net/upload/files/2022/07/7ap9qryX7Jjs59pjYGmc_05_d8fea6be071367c5de6977beea6c867f_file.pdf) <http://www.vxc.pl/?p=39433> [https://peoniesandperennials.com/wp-content/uploads/2022/07/Adobe\\_Photoshop\\_CS4.pdf](https://peoniesandperennials.com/wp-content/uploads/2022/07/Adobe_Photoshop_CS4.pdf) [https://practicalislam.online/wp-content/uploads/2022/07/Photoshop\\_2021\\_Version\\_2242.pdf](https://practicalislam.online/wp-content/uploads/2022/07/Photoshop_2021_Version_2242.pdf) <https://bridgetsdance.com/index.php/2022/07/04/photoshop-cc-2015-version-16-hack-patch-free-win-mac-2022-new/> <http://it-labx.ru/?p=61273> <https://natepute.com/advert/adobe-photoshop-cc-2019-version-20-crack-keygen-download-2/> [https://www.ne555.it/wp-content/uploads/2022/07/Adobe\\_Photoshop\\_2021\\_version\\_22-1.pdf](https://www.ne555.it/wp-content/uploads/2022/07/Adobe_Photoshop_2021_version_22-1.pdf) <http://montehogar.com/?p=29712> <https://xn--80aagyardii6h.xn--p1ai/adobe-photoshop-jb-keygen-exe-free-download-128261/> [https://www.recentstatus.com/upload/files/2022/07/CVcsLtW2sbcTkE7pNJWw\\_05\\_d8fea6be071367c5de6977beea6c867f\\_file.pdf](https://www.recentstatus.com/upload/files/2022/07/CVcsLtW2sbcTkE7pNJWw_05_d8fea6be071367c5de6977beea6c867f_file.pdf) [https://nailpersona.com/wp-content/uploads/2022/07/photoshop\\_cc\\_2015\\_version\\_18.pdf](https://nailpersona.com/wp-content/uploads/2022/07/photoshop_cc_2015_version_18.pdf) <https://www.worldsurfaris.com/system/files/webform/kashwho789.pdf> <https://tuinfonavit.xyz/adobe-photoshop-2021-version-22-4-crack-file-only-free-win-mac/> <https://trello.com/c/CaIIVWHf/98-photoshop-2022-version-23-download> <https://drogueriaconfia.com/adobe-photoshop-cs6-license-keygen-x64-latest-2022/> <https://www.cakeresume.com/portfolios/adobe-photoshop-2021-version-22-4-2-product-key> <https://www.knightwood.com/system/files/webform/cvs/maryale782.pdf> <https://wmich.edu/system/files/webform/Adobe-Photoshop-2021-Version-2211.pdf> [https://social.wepoc.io/upload/files/2022/07/UUWYhNPOq875T1K3ndbd\\_05\\_da98288d734ac6528da136d02d814c45\\_file.pdf](https://social.wepoc.io/upload/files/2022/07/UUWYhNPOq875T1K3ndbd_05_da98288d734ac6528da136d02d814c45_file.pdf) <http://latinon.com/?p=4496> <http://saddlebrand.com/?p=42979> [https://blaquecat.com/community/upload/files/2022/07/9wK6dPBIqXFghh1O4uAL\\_05\\_d8fea6be071367c5de6977beea6c867f\\_file.pdf](https://blaquecat.com/community/upload/files/2022/07/9wK6dPBIqXFghh1O4uAL_05_d8fea6be071367c5de6977beea6c867f_file.pdf) <https://www.dancesocksbcn.com/advert/photoshop-2022-version-23-2-with-serial-key-free-download-mac-win/> [https://www.spanko.net/upload/files/2022/07/q7DduS2l9N8Jlj8geWg5\\_05\\_da98288d734ac6528da136d02d814c45\\_file.pdf](https://www.spanko.net/upload/files/2022/07/q7DduS2l9N8Jlj8geWg5_05_da98288d734ac6528da136d02d814c45_file.pdf)